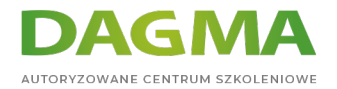

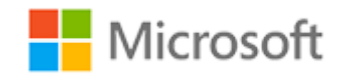

#### Szkolenie autoryzowane

# **MS 50331 Windows Client, Enterprise Desktop Support Technician**

[Strona szkolenia](https://szkolenia.dagma.eu/szkolenia,catalog,14355/ms-50331-windows-client,-enterprise-desktop-support-technician?utm_source=Promo&utm_medium=PDF&utm_content=P52-1-PDF-tid:14355-date:2024-07-03&utm_campaign=Promo52-1-Training-Description) | [Terminy szkolenia](https://szkolenia.dagma.eu/szkolenia,catalog,14355/ms-50331-windows-client,-enterprise-desktop-support-technician?utm_source=Promo&utm_medium=PDF&utm_content=P52-1-PDF-tid:14355-date:2024-07-03&utm_campaign=Promo52-1-Training-Description) | [Rejestracja na szkolenie](https://szkolenia.dagma.eu/szkolenia,register,step-1,14355/ms-50331-windows-client,-enterprise-desktop-support-technician?utm_source=Promo&utm_medium=PDF&utm_content=P52-1-PDF-tid:14355-date:2024-07-03&utm_campaign=Promo52-1-Training-Description) | [Promocje](https://szkolenia.dagma.eu/promocje?utm_source=Promo&utm_medium=PDF&utm_content=P52-1-PDF-tid:14355-date:2024-07-03&utm_campaign=Promo52-1-Training-Description)

# **About this course**

**This three-day instructor-led course provides students with the knowledge and skills needed to isolate, document and resolve problems on Windows Desktops in a corporate domain. The material is geared towards corporate IT technicians that support Windows 7, 8 or 10 devices. PowerShell scripts and support files are now included to allow students to perform classroom lab exercises on their own time using Azure Virtual Machines.**

# **Audience profile**

This course is intended for technicians that support Windows 7, 8 or 10 devices. Tier 1 and 2 problems are the focus of this material. Windows PowerShell and Azure PowerShell tutorials and labs are now a part of the course.

# **After completing this course, students will be able to:**

- Manage and Maintain Windows devices locally or remotely
- Manage Windows devices using a GUI or a command-line interface
- **I Identify the Cause of and Resolve Networking Issues**
- **I Identify the Cause of and Resolve Security Issues**
- **Manage Windows devices locally or remotely**

Adres korespondencyjny:

DAGMA Szkolenia IT | ul. Bażantów 6a/3 | Katowice (40-668) tel. 32 793 11 80 | szkolenia@dagma.pl szkolenia.dagma.eu

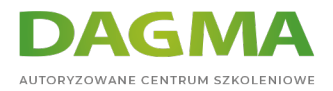

Manage Windows Clients with Windows PowerShell & Azure PowerShell

# **PREREQUISITES:**

Before attending this course, students must have:

- **TCP/IP Troubleshooting skills**
- Experience working in a corporate domain environment
- Experience using GUI and command-line troubleshooting tools
- Experience installing and troubleshooting applications

# **Course Outline**

# **Module 1: Identify and Resolve New Software Installation Issues (Required)**

This module explains how to fix problems that occur during the installation of new software.

#### **Lessons**

- **Planning New Software Deployment**
- **Multilingual Deployment**
- Using Group Policy to install software
- Using Software Restriction Policies
- **Digitally Signing Software**
- Using WMI
- Using Applocker
- Using Virtualization for Testing
- **Resolve Software Installation Issues**

## **Lab : Identify and Resolve New Software Installation Issues**

- Create a Repair Disk and Installation Partitions
- **Install and Configure Windows**
- **Install Programs and test Applocker**
- Configure Compatibility Settings

#### **After completing this module, students will be able to:**

Adres korespondencyjny: DAGMA Szkolenia IT | ul. Bażantów 6a/3 | Katowice (40-668) tel. 32 793 11 80 | szkolenia@dagma.pl szkolenia.dagma.eu

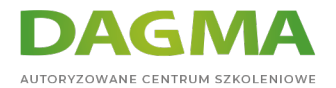

- Understand the different installation options for Windows 7
- Understand the different installation options for Windows 7 applications
- **Resolve Windows 7 installation problems**
- **Prevent users from running unapproved applications**

## **Module 2: Resolve Software Configuration Issues (Required)**

This module explains how to fix application installation and configuration issues.

#### **Lessons**

- Change Default Settings on the Image
- **Enable and Disable Features**
- **Pointing to a Network Resource**
- Configuring Updates
- **Resolve Configuration Issues with Group Policy**
- **Driver Updates**
- **Problem Steps Recorder**
- **Resolve Software Configuration Issues**

## **Lab : Resolve Software Configuration Issues**

- **Install the Windows Automated Installation Kit**
- Create a Windows PE bootable image
- Create a VHD disk
- Install Windows on a VHD
- Boot Windows from a VHD
- Use the Problem Steps Recorder

#### **After completing this module, students will be able to:**

- Create a Windows 7 VHD disk
- Configure operating system features
- Understand the impact of Driver Updates
- Fix software configuration problems
- Use the Problem Steps Recorder tool

## **Module 3: Resolve Software Failure (Required)**

This module explains how to fix application problems that come up during their use and configuration.

Adres korespondencyjny:

DAGMA Szkolenia IT | ul. Bażantów 6a/3 | Katowice (40-668) tel. 32 793 11 80 | szkolenia@dagma.pl szkolenia.dagma.eu

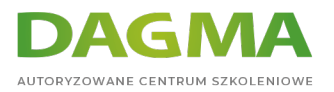

#### **Lessons**

- **Event Viewer**
- **Event Forwarding**
- **Application Compatibility Toolkit**
- Windows Troubleshooting Platform
- Windows Experience Index
- Testing Compatibility with Safe Mode
- **System Restore**
- Resolve Software Failure

# **Lab : Resolve Software Failure**

- Install applications written for older versions of Windows
- Use the Program Compatibility Tool to configure settings for older applications
- Use PowerShell scripts to configure Network Adapters
- Use the Troubleshooter to enable the network adapter
- **Install Windows SDK**
- Create a Troubleshooting Pack with the SDK
- Configure Event Forwarding
- **Use System Restore**

# **After completing this module, students will be able to:**

- Configure Event Forwarding
- Use System Restore to fix desktop problems.
- Create a Windows 7 Troubleshooter

# **Module 4: Identify and Resolve Logon Issues (Required)**

This module explains how to fix logon problems and configure local and roaming profiles.

#### **Lessons**

- **Authentication Process**
- **Machine Accounts**
- Trust Relationships
- **Network Services**
- User Account Properties
- User Profiles
- **Resolve Logon Issues**

# **Lab : Identify and Resolve Logon Issues**

Adres korespondencyjny: DAGMA Szkolenia IT | ul. Bażantów 6a/3 | Katowice (40-668) tel. 32 793 11 80 | szkolenia@dagma.pl szkolenia.dagma.eu

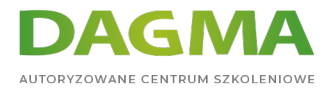

- **Join a computer to the domain**
- **Install Remote Server Administration Tools (RSAT)**
- Test and Verify Domain User Account Properties
- Create Logoff script using PowerShell
- Test the use of Roaming Profiles
- Test the use of Mandatory Profiles

#### **After completing this module, students will be able to:**

- Create Roaming and Mandatory User Profiles
- Configure Machine Accounts in Active Directory
- Configure User Account Properties in Active Directory

## **Module 5: Identify and Resolve Network Connectivity Issues (Required)**

This module explains how to troubleshoot network and connectivity problems for client computers.

#### **Lessons**

- Scope of the Problem
- **Hardware Issues**
- **TCP/IP Configuration**
- Network Routing
- **IPSec Configuration**
- **Network Connectivity Tools**
- Branch Cache
- **Resolve Network Connectivity Issues**

#### **Lab : Identify and Resolve Network Connectivity Issues**

- Use command-line tools to identify and fix network connectivity problems
- Fix connectivity problems deliberately created by problem scripts

#### **After completing this module, students will be able to:**

- Use command-line tools to troubleshoot connectivity problems.
- Use the Windows Troubleshooters to fix configuration issues.
- Configure Advanced TCP/IP options on a client computer

## **Module 6: Identify and Resolve Name Resolution Issues (Required)**

Adres korespondencyjny: DAGMA Szkolenia IT | ul. Bażantów 6a/3 | Katowice (40-668)

tel. 32 793 11 80 | szkolenia@dagma.pl szkolenia.dagma.eu

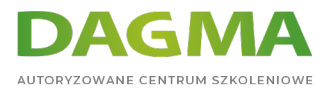

This module explains how to use network and local computer services to resolve IP and computer naming issues.

#### **Lessons**

- **DNS Name Resolution**
- Using a Hosts files
- WINS Configuration
- Using LMHOSTS files
- Name Resolution Order
- **Manual vs DHCP Configuration**
- **Resolve Name Resolution Issues**

#### **Lab : Identify and Resolve Name Resolution Issues**

- Configure and Test DNS Resolution
- Configure and Test Hosts File Resolution
- Configure and Test NetBIOS Resolution

#### **After completing this module, students will be able to:**

- Configure records on a DNS Server
- Configure HOSTS records
- Using command-line and scripting tools to configure TCP/IP settings

## **Module 7: Identify and Resolve Network Printer Issues (Optional)**

This module explains how to implement printer configuration and security settings.

#### **Lessons**

- Connecting to a Network Printer
- Managing the Print Spooler
- Setting Printer Priorities
- Creating Printer Pools
- Configuring Drivers
- **Printer Schedules**
- Printer Permissions
- Manage Printers with Group Policy Settings
- Resolve Network Printer Issues

## **Lab : Identify and Resolve Network Printer Issues**

Adres korespondencyjny: DAGMA Szkolenia IT | ul. Bażantów 6a/3 | Katowice (40-668) tel. 32 793 11 80 | szkolenia@dagma.pl szkolenia.dagma.eu

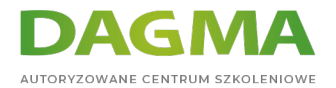

- **Install local and network printers**
- Create and use a separator page
- Configure Printer Redirection and Printer Pooling
- Move the Print Spooler Directory

#### **After completing this module, students will be able to:**

- Optimize the performance of the Print Spooler
- Redirect Print Jobs from non-functioning Printers
- **Manage Active Directory registration of Printers**
- **Manage Printer Permissions**

#### **Module 8: Identify and Resolve Performance Issues (Required)**

This module explains how to improve the performance of a system by monitoring and controlling the use of computer resources. Methods of auditing and reporting the use of computer resources are also demonstrated.

#### **Lessons**

- Analyzing Event Logs
- **Setting Power Management**
- Optimize Processor Usage
- Optimizing Memory Usage
- Optimize Hard Drive Usage
- Optimize Network Usage
- **Performance Tools**
- Resolve Performance Issues

#### **Lab : Identify and Resolve Performance Issues**

- Schedule and Perform a Disk Defragmentation
- Using Task Manager
- Using Resource Monitor
- Display a message when a Service stops

#### **After completing this module, students will be able to:**

- Configure automatic responses to Service failure
- Manage the use of Processing resources by applications
- View and control active connections to a computer
- Optimize Hard-Disk performance.

Adres korespondencyjny:

DAGMA Szkolenia IT | ul. Bażantów 6a/3 | Katowice (40-668) tel. 32 793 11 80 | szkolenia@dagma.pl szkolenia.dagma.eu

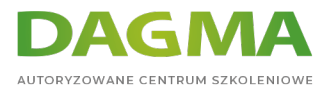

# **Module 9: Identify and Resolve Hardware Failure Issues (Optional)**

This module explains how to diagnose hardware problems on a computer.

#### **Lessons**

- Diagnosing Memory Failure Issues
- **Hard Drive Issues**
- Network Card Issues
- **Power Supply Issues**
- Windows Hardware Diagnostic Tools
- Resolve Hardware Failure Issues

#### **Lab : Identify and Resolve Hardware Failure Issues**

- Use the Windows Memory Diagnostics Tool
- Fix Hard Disk Errors
- Use the Reliability Monitor
- Use Event Viewer to Find Hardware Information

#### **After completing this module, students will be able to:**

- Understand how to be proactive in dealing with hardware problems
- Use Windows 7 hardware diagnostic tools

## **Module 10: Identify and Resolve Wireless Connectivity Issues (Optional)**

This module explains how to configure reliable and secure wireless connectivity for client computers.

#### **Lessons**

- Signal Strength
- Wireless Security
- Wireless Profiles
- **Management Options for Wireless Devices**
- Resolve Wireless Connectivity Issues

## **Lab : Identify and Resolve Wireless Connectivity Issues**

No lab exercises. (Interative Video Simulation is provided to practice this skill.)

Adres korespondencyjny: DAGMA Szkolenia IT | ul. Bażantów 6a/3 | Katowice (40-668) tel. 32 793 11 80 | szkolenia@dagma.pl szkolenia.dagma.eu

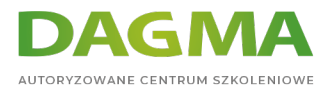

#### **After completing this module, students will be able to:**

- Understand the encryption options available for wireless networks
- Use Windows Wireless security options
- **Fix client connectivity problems**

## **Module 11: Identify and Resolve Remote Access Issues (Optional)**

This module explains how to configure remote network connections for client computers.

#### **Lessons**

- Remote Access Methods
- Dial-up Configuration
- **VPN Configuration**
- DirectAccess Configuration
- Authentication Protocols
- Resolve Remote Access Issues

#### **Lab : Identify and Resolve Remote Access Issues**

- Configure Remote Access settings for a domain user account
- Create and Test a VPN Connection

## **After completing this module, students will be able to:**

- Understand the security options available when creating remote access connections
- Understand the new capabilities of VPN connections that use DirectAccess
- Resolve connectivity problems for VPN and Dial-Up connections

## **Module 12: Manage File Synchronization (Required)**

This module explains how to allow end-users to work with network files that are being synchronized on their local devices.

#### **Lessons**

- Configuring Offline File Access
- **Synchronization Settings**
- **Transparent Caching**
- Roaming Profiles
- Restoring Network Files

Adres korespondencyjny:

DAGMA Szkolenia IT | ul. Bażantów 6a/3 | Katowice (40-668) tel. 32 793 11 80 | szkolenia@dagma.pl szkolenia.dagma.eu

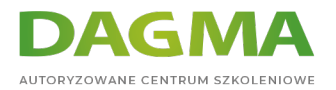

**Resolve File Synchronization Problems** 

#### **Lab : Manage File Synchronization**

- Configure and Test Offline Files
- Restore the Previous Version of a File

#### **After completing this module, students will be able to:**

- Configure Transparent Caching
- Restore deleted network files

## **Module 13: Identify and Resolve Internet Explorer Security Issues (Optional)**

This module explains how to configure the security features in Internet Explorer to protect user information and privacy.

#### **Lessons**

- Configure Security Zone
- Configure Security Levels
- Configure Privacy Settings
- Managing Add-ons
- Configure Smart Screen Filter
- **Other Security Issues**
- **Resolve Internet Explorer Security Issues**

#### **Lab : Identify and Resolve Internet Explorer Security Issues**

- Configure Trusted Security Zone
- Configure the Security and Privacy Features in IE
- Configure Group Policy Settings for Internet Explorer

## **After completing this module, students will be able to:**

- **How to use new security features like Smart Screen Filtering**
- Manage Internet Explorer Add-ons
- Use IE features to warn the user about potential security problems

## **Module 14: Identify and Resolve Firewall Issues (Optional)**

This module explains how to configure Windows Firewall to secure application and network

Adres korespondencyjny: DAGMA Szkolenia IT | ul. Bażantów 6a/3 | Katowice (40-668) tel. 32 793 11 80 | szkolenia@dagma.pl szkolenia.dagma.eu

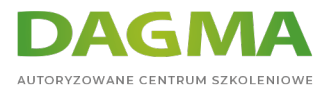

#### traffic on a computer.

#### **Lessons**

- Securing Network Applications and Features
- **Program and Port Exceptions**
- Configuring Notifications and Logging
- **Network Security Tools**
- **Resolve Firewall Issues**

## **Lab : Identify and Resolve Firewall Issues**

- Configure and Test Firewall Rules for an application
- **Fix Application Problems Caused by Firewall Rules**

#### **After completing this module, students will be able to:**

**Block/ Allow applications from communicating over the network** 

## **Tagi:**

Adres korespondencyjny:

DAGMA Szkolenia IT | ul. Bażantów 6a/3 | Katowice (40-668) tel. 32 793 11 80 | szkolenia@dagma.pl szkolenia.dagma.eu